# Introduction to Information Retrieval

CS276: Information Retrieval and Web Search Pandu Nayak and Prabhakar Raghavan

Lecture 6: Scoring, Term Weighting and the Vector Space Model Introduction to Information Retriev

#### This lecture; IIR Sections 6.2-6.4.3

- Ranked retrieval
- Scoring documents
- Term frequency
- Collection statistics
- Weighting schemes
- Vector space scoring

roduction to Information Retrieval

Ch. 6

#### Ranked retrieval

- Thus far, our queries have all been Boolean.
  - Documents either match or don't.
- Good for expert users with precise understanding of their needs and the collection.
  - Also good for applications: Applications can easily consume 1000s of results.
- Not good for the majority of users.
  - Most users incapable of writing Boolean queries (or they are, but they think it's too much work).
  - Most users don't want to wade through 1000s of results.
    - This is particularly true of web search.

Problem with Boolean search: feast or famine

h. 6

- Boolean queries often result in either too few (=0) or too many (1000s) results.
- Query 1: "standard user dlink 650" → 200,000 hits
- Query 2: "standard user dlink 650 no card found": 0 hits
- It takes a lot of skill to come up with a query that produces a manageable number of hits.
  - AND gives too few; OR gives too many

Introduction to Information Retrieval

#### Ranked retrieval models

- Rather than a set of documents satisfying a query expression, in ranked retrieval, the system returns an ordering over the (top) documents in the collection for a query
- Free text queries: Rather than a query language of operators and expressions, the user's query is just one or more words in a human language
- In principle, there are two separate choices here, but in practice, ranked retrieval has normally been associated with free text queries and vice versa

Introduction to Information Retrieval

Ch.

# Feast or famine: not a problem in ranked retrieval

- When a system produces a ranked result set, large result sets are not an issue
  - Indeed, the size of the result set is not an issue
  - We just show the top k (  $\approx$  10) results
  - We don't overwhelm the user
- Premise: the ranking algorithm works

Scoring as the basis of ranked retrieval

We wish to return in order the documents most likely to be useful to the searcher

How can we rank-order the documents in the

- collection with respect to a query?
  Assign a score say in [0, 1] to each document
- This score measures how well document and query "match".

Take 1: Jaccard coefficient

A common measure of overlap of two sets A and B

jaccard(A,B) = |A ∩ B| / |A ∪ B|

jaccard(A,B) = 0 if A ∩ B = 0

A and B don't have to be the same size.

Always assigns a number between 0 and 1.

Jaccard coefficient: Scoring example

What is the query-document match score that the

- What is the query-document match score that the Jaccard coefficient computes for each of the two documents below?
- Query: ides of march
- Document 1: caesar died in march
- Document 2: the long march

Issues with Jaccard for scoring

It doesn't consider term frequency (how many times a term occurs in a document)

Rare terms in a collection are more informative than frequent terms. Jaccard doesn't consider this information

We need a more sophisticated way of normalizing for length

Query-document matching scores

We need a way of assigning a score to a query/document pair

Let's start with a one-term query

If the query term does not occur in the document: score should be 0

The more frequent the query term in the document, the higher the score (should be)

We will look at a number of alternatives for this.

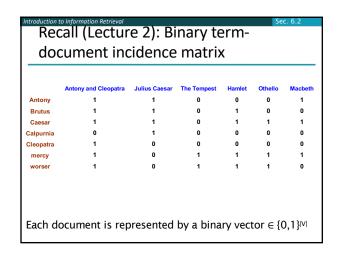

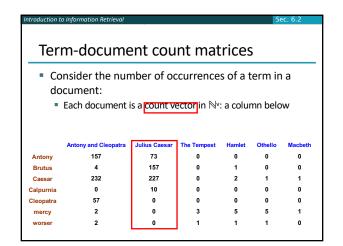

ntroduction to Information Retrieva

#### Bag of words model

- Vector representation doesn't consider the ordering of words in a document
- John is quicker than Mary and Mary is quicker than John have the same vectors
- This is called the <u>bag of words</u> model.
- In a sense, this is a step back: The positional index was able to distinguish these two documents.

oduction to Information Retrieval

#### Term frequency tf

- The term frequency tf<sub>t,d</sub> of term t in document d is defined as the number of times that t occurs in d.
  - Note: Frequency means count in IR
- We want to use tf when computing query-document match scores. But how?
- Raw term frequency is not what we want:
  - A document with 10 occurrences of the term is more relevant than a document with 1 occurrence of the term.
  - But not 10 times more relevant.
- Relevance does not increase proportionally with term frequency.

ntroduction to Information Retrieva

Sec. 6.2

#### Log-frequency weighting

The log frequency weight of term t in d is

$$w_{t,d} = \begin{cases} 1 + \log_{10} \mathsf{tf}_{t,d}, & \text{if } \mathsf{tf}_{t,d} > 0 \\ 0, & \text{otherwise} \end{cases}$$

- $0 \to 0, 1 \to 1, 2 \to 1.3, 10 \to 2, 1000 \to 4$ , etc.
- Score for a document-query pair: sum over terms t in both q and d:
- $\begin{array}{ll} \operatorname{both} q \operatorname{and} d: \\ & \operatorname{score} & = \sum\nolimits_{t \in q \cap d} (1 + \log \operatorname{tf}_{t,d}) \end{array}$
- The score is 0 if none of the query terms is present in the document.

duction to Information Retrieval

Sec. 6.2.

#### Rare terms are more informative

- Rare terms are more informative than frequent terms
  - Recall stop words
- Consider a term in the query that is rare in the collection (e.g., arachnocentric)
- A document containing this term is very likely to be relevant to the query arachnocentric
- → We want a high weight for rare terms like arachnocentric.

Introduction to Information Retrieval

Sec. 6.2.1

#### Collection vs. Document frequency

- Collection frequency of t is the number of occurrences of t in the collection
- Document frequency of t is the number of documents in which t occurs
- Example:

| Word      | Collection<br>frequency | Document frequency |
|-----------|-------------------------|--------------------|
| insurance | 10440                   | 3997               |
| try       | 10422                   | 8760               |

Which word is for better search (gets higher weight)

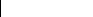

Sec. 6.2.

## idf weight

- df<sub>t</sub> is the <u>document frequency of t</u>: the number of documents that contain t
  - $df_t$  is an inverse measure of the informativeness of t
  - $df_t \leq N$
- We define the idf (inverse document frequency) of t by

$$idf_t = \log_{10} \left( N/df_t \right)$$

 We use log (N/df<sub>t</sub>) instead of N/df<sub>t</sub> to "dampen" the effect of idf.

| Introduction to Information Retrieval | Sec. 6.2.1 |      |  |  |
|---------------------------------------|------------|------|--|--|
| idf example, suppose N = 1 million    |            |      |  |  |
| term                                  | dft        | idfℓ |  |  |
| calpurnia                             | 1          | 6    |  |  |
| animal                                | 100        | 4    |  |  |
| sunday                                | 1,000      | 3    |  |  |
| fly                                   | 10,000     | 2    |  |  |
| under                                 | 100,000    | 1    |  |  |
| the                                   | 1,000,000  | 0    |  |  |
| idf - log (N/df)                      |            |      |  |  |

$$idf_t = \log_{10} (N/df_t)$$

There is one idf value for each term *t* in a collection.

#### roduction to Information Retrieva

#### Effect of idf on ranking

- Does idf have an effect on ranking for one-term queries, like
  - iPhone
- idf has no effect on ranking one term queries
  - idf affects the ranking of documents for queries with at least two terms
- For the query <u>capricious person</u>, idf weighting makes occurrences of capricious count for much more in the final document ranking than occurrences of person.

21

tf-idf weighting

Sec. 6.2.2

 The tf-idf weight of a term is the product of its tf weight and its idf weight.

$$\mathbf{w}_{t,d} = \log(1 + \mathbf{tf}_{t,d}) \times \log_{10}(N/\mathbf{df}_t)$$

- Best known weighting scheme in information retrieval
  - Note: the "-" in tf-idf is a hyphen, not a minus sign!
  - Alternative names: tf.idf, tf x idf
- Increases with the number of occurrences within a document
- Increases with the rarity of the term in the collection

#### Introduction to Information Retrieval

Sec. 6.2.

### Score for a document given a query

$$Score(q,d) = \sum_{t \in q \cap d} tf.idf_{t,d}$$

- There are many variants
  - How "tf" is computed (with/without logs)
  - Whether the terms in the query are also weighted
  - ...

3

#### Binary $\rightarrow$ count $\rightarrow$ weight matrix Antony and Cleopatra Julius Caesar Macbeth 5.25 3.18 0.35 1.21 8.59 Calpurnia 2.85 Cleopatra 1.9 0.88 mercy 0.11

Each document is now represented by a real-valued vector of tf-idf weights  $\in \mathbb{R}^{|V|}$ 

Documents as vectors

- So we have a |V|-dimensional vector space
- Terms are axes of the space
- Documents are points or vectors in this space
- Very high-dimensional: tens of millions of dimensions when you apply this to a web search engine
- These are very sparse vectors most entries are zero.

Queries as vectors

- Key idea 1: Do the same for queries: represent them as vectors in the space
- Key idea 2: Rank documents according to their proximity to the query in this space
- proximity = similarity of vectors
- proximity ≈ inverse of distance

Formalizing vector space proximity

First cut: distance between two points

( = distance between the end points of the two vectors)

Euclidean distance?

Euclidean distance is a bad idea . . .

. . . because Euclidean distance is large for vectors of different lengths.

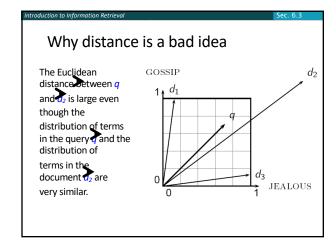

Use angle instead of distance

Thought experiment: take a document d and append it to itself. Call this document d'.

"Semantically" d and d' have the same content

The Euclidean distance between the two documents can be quite large

The angle between the two documents is 0, corresponding to maximal similarity.

From angles to cosines

The following two notions are equivalent.

Rank documents in decreasing order of the angle between query and document

Rank documents in increasing order of cosine(query,document)

Cosine is a monotonically decreasing function for the interval [0°, 180°]

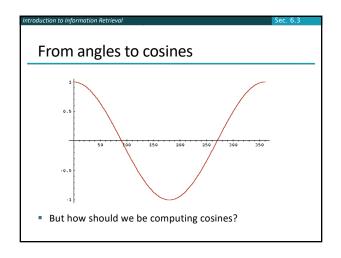

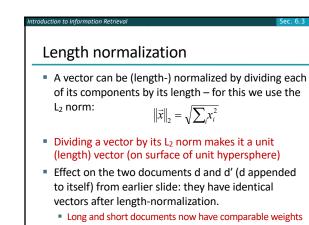

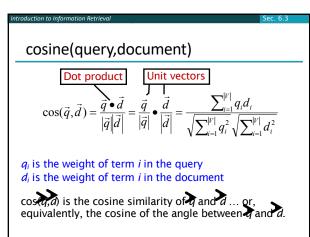

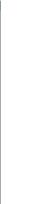

# Cosine for length-normalized vectors

 For length-normalized vectors, cosine similarity is simply the dot product (or scalar product):

$$\cos(\vec{q}, \vec{d}) = \vec{q} \bullet \vec{d} = \sum_{i=1}^{|V|} q_i d_i$$

for q, d length-normalized.

Cosine similarity illustrated

POOR  $\vec{v}(d_1)$   $\vec{v}(d_2)$   $\vec{v}(d_3)$ RICH

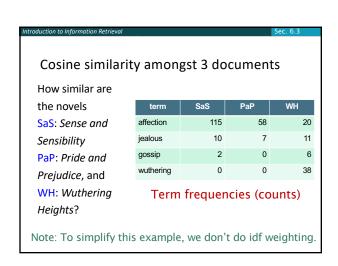

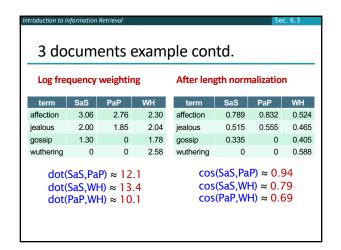

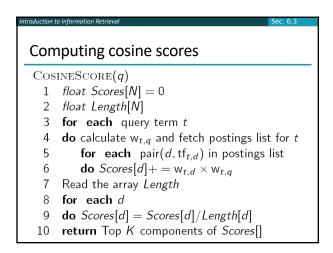

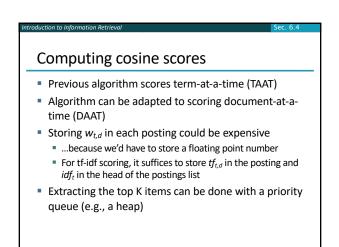

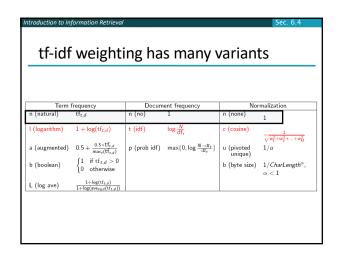

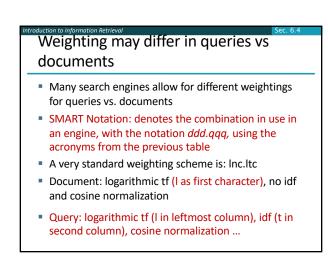

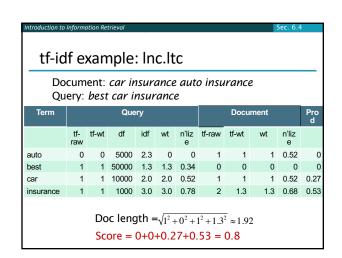

roduction to Information Retrieval

## Summary – vector space ranking

- Represent the query as a weighted tf-idf vector
- Represent each document as a weighted tf-idf vector
- Compute the cosine similarity score for the query vector and each document vector
- Rank documents with respect to the query by score
- Return the top K (e.g., K = 10) to the user

Introduction to Information Retrieval

Ch. 6

## Resources for today's lecture

- IIR 6.2 6.4.3
- http://www.miislita.com/information-retrievaltutorial/cosine-similarity-tutorial.html
  - Term weighting and cosine similarity tutorial for SEO folk!